# **Installer - Feature #33337**

# **For Katello scenario, do not deploy Puppet by default**

08/24/2021 07:09 PM - Eric Helms

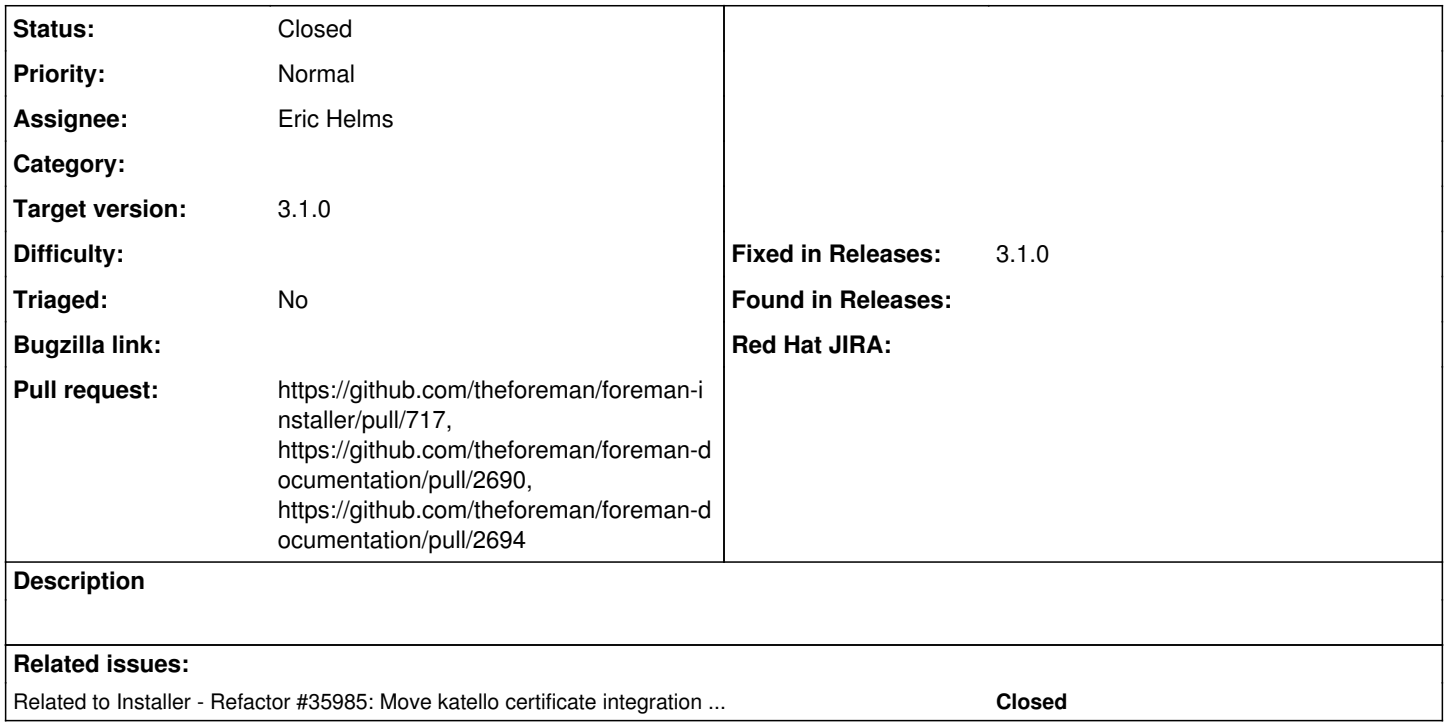

## **Associated revisions**

## **Revision a948a128 - 11/02/2021 06:08 PM - Eric Helms**

Fixes #33337 - Do not enable Puppet infrastructure by default for Katello scenario

## **History**

## **#1 - 08/24/2021 07:19 PM - The Foreman Bot**

*- Status changed from New to Ready For Testing*

*- Assignee set to Eric Helms*

*- Pull request https://github.com/theforeman/foreman-installer/pull/717 added*

#### **#2 - 10/13/2021 02:12 PM - Ewoud Kohl van Wijngaarden**

*- Target version set to 3.1.0*

#### **#3 - 11/02/2021 06:08 PM - The Foreman Bot**

*- Fixed in Releases 3.1.0 added*

#### **#4 - 11/02/2021 07:01 PM - Eric Helms**

*- Status changed from Ready For Testing to Closed*

Applied in changeset [installer|a948a128040ebd045c5f5ab3448b75a8121db002.](https://projects.theforeman.org/projects/puppet-foreman/repository/installer/revisions/a948a128040ebd045c5f5ab3448b75a8121db002)

### **#5 - 01/30/2023 04:25 PM - Ewoud Kohl van Wijngaarden**

*- Related to Refactor #35985: Move katello certificate integration into puppet-puppet added*

### **#6 - 01/23/2024 02:01 PM - The Foreman Bot**

*- Pull request https://github.com/theforeman/foreman-documentation/pull/2690 added*

## **#7 - 01/23/2024 10:39 PM - The Foreman Bot**

*- Pull request https://github.com/theforeman/foreman-documentation/pull/2694 added*